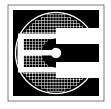

## The RiSC-16 Instruction-Set Architecture

ENEE 646: Digital Computer Design, Fall 2002 Prof. Bruce Jacob

## 1. RiSC-16 Instruction Set

This paper describes the instruction set of the 16-bit Ridiculously Simple Computer (RiSC-16), a teaching ISA that is based on the Little Computer (LC-896) developed by Peter Chen at the University of Michigan. The RiSC-16 is an 8-register, 16-bit computer. All addresses are shortword-addresses (i.e. address 0 corresponds to the first two bytes of main memory, address 1 corresponds to the second two bytes of main memory, etc.). Like the MIPS instruction-set architecture, by hardware convention, register 0 will always contain the value 0. The machine enforces this: reads to register 0 always return 0, irrespective of what has been written there. The RiSC-16 is very simple, but it is general enough to solve complex problems. There are three machine-code instruction formats and a total of 8 instructions. They are illustrated in the figure below.

|               | Bit:      | 15     | 14     | 13     | 12    | 11     | 10                     | 9     | 8      | 7                            | 6                            | 5     | 4     | 3      | 2      | 1      | 0 |
|---------------|-----------|--------|--------|--------|-------|--------|------------------------|-------|--------|------------------------------|------------------------------|-------|-------|--------|--------|--------|---|
|               |           |        | 3 bits |        |       | 3 bits | 3                      |       | 3 bits |                              |                              | 4 b   | its   |        |        | 3 bits |   |
|               | RRR-type: | c      | pcod   | е      |       | reg A  | ١                      |       | reg B  |                              |                              | (     | )     |        |        | reg C  |   |
| FORMATS:      |           |        |        |        |       |        |                        |       |        |                              |                              |       |       |        |        |        |   |
|               |           |        | 3 bits |        | 1     | 3 bits |                        |       | 3 bits |                              | 1                            |       |       | 7 bits |        |        |   |
|               | RRI-type: |        | pcod   | е      |       | reg A  | ١                      |       | reg B  |                              | ,                            | signe | d imm | nediat | e (-64 | to 63) | ) |
|               |           |        | 3 bits | i      |       | 3 bits | ;                      |       |        |                              |                              | 10    | bits  |        |        |        |   |
|               | RI-type:  | opcode |        | reg A  |       |        | immediate (0 to 0x3FF) |       |        |                              |                              |       |       |        |        |        |   |
|               | Bit:      | 15     | 14     | 13     | 12    | 11     | 10                     | 9     | 8      | 7                            | 6                            | 5     | 4     | 3      | 2      | 1      | 0 |
|               |           |        | 3 bits | i      | _     | 3 bits | 3                      |       | 3 bits |                              |                              | 4 b   | its   |        |        | 3 bits |   |
|               | ADD:      |        | 000    |        |       | reg A  | ١                      |       | reg B  |                              |                              | (     | )     |        |        | reg C  |   |
| INSTRUCTIONS: |           | 3 bits |        | 3 bits |       |        | 3 bits                 |       |        | 7 bits                       |                              |       |       |        |        |        |   |
|               | ADDI:     | 001    |        | reg A  |       |        |                        | reg B |        |                              | signed immediate (-64 to 63) |       |       |        |        |        |   |
|               |           |        | 3 bits | i      |       | 3 bits | 3                      |       | 3 bits |                              |                              | 4 b   | its   |        |        | 3 bits |   |
|               | NAND:     |        | 010    |        |       | reg A  | ١                      |       | reg B  |                              |                              | (     | )     |        |        | reg C  |   |
|               |           |        | 3 bits | i      |       | 3 bits | <b>;</b>               |       |        |                              |                              | 10    | bits  |        |        |        |   |
|               | LUI:      | 011    |        |        | reg A | ١      |                        |       |        | immediate (0 to 0x3FF)       |                              |       |       |        |        |        |   |
|               |           |        | 3 bits | i      |       | 3 bits | 3                      |       | 3 bits |                              |                              |       |       | 7 bits | ;      |        |   |
| SW:           |           | 100    |        |        | reg A |        |                        | reg B |        |                              | signed immediate (-64 to 63) |       |       |        |        |        |   |
|               |           |        | 3 bits | i      |       | 3 bits | 3                      |       | 3 bits |                              |                              |       |       | 7 bits | ;      |        |   |
|               | LW:       |        | 101    |        |       | reg A  | ١                      |       | reg B  |                              | :                            | signe | d imm | nediat | e (-64 | to 63) | ) |
|               |           |        | 3 bits | i      |       | 3 bits | •                      |       | 3 bits |                              |                              |       |       | 7 bits | 1      |        |   |
|               | BNE:      | 110    |        | reg A  |       |        | reg B                  |       |        | signed immediate (-64 to 63) |                              |       |       |        |        |        |   |
|               |           | 3 bits |        | 3 bits |       |        | 3 bits                 |       |        | 7 bits                       |                              |       |       |        |        |        |   |
|               | JALR:     | 111    |        | reg A  |       |        | reg B                  |       |        | 0                            |                              |       |       |        |        |        |   |
|               | Bit:      | 15     | 14     | 13     | 12    | 11     | 10                     | 9     | 8      | 7                            | 6                            | 5     | 4     | 3      | 2      | 1      | 0 |

The following table describes the different instruction operations.

| Mnemonic | Mnemonic Name and (                   |                       | Assembly<br>Format | Action                                                                                                    |  |  |  |  |
|----------|---------------------------------------|-----------------------|--------------------|----------------------------------------------------------------------------------------------------|--|--|--|--|
| add      | Add<br>RRR-type                       | 000                   | add rA, rB, rC     | Add contents of <b>regB</b> with <b>regC</b> , store result in <b>regA</b> .                                                                              |  |  |  |  |
| addi     | Add Immediate<br>RRI-type             | 001                   | addi rA, rB, imm   | Add contents of <b>regB</b> with <b>imm</b> , store result in <b>regA</b> .                                                                               |  |  |  |  |
| nand     | Nand<br>RRR-type                      | 010                   | nand rA, rB, rC    | Nand contents of <b>regB</b> with <b>regC</b> , store results in <b>regA</b> .                                                                            |  |  |  |  |
| lui      | Load Upper<br>Immediate<br>RI-type    | 011                   | lui rA, imm        | Place the 10 ten bits of the 16-bit <b>imm</b> into the 10 ten bits of <b>regA</b> , setting the bottom 6 bits of <b>regA</b> to zero.                    |  |  |  |  |
| SW       | Store Word<br>RRI-type                | 100<br><del>101</del> | sw rA, rB, imm     | Store value from <b>regA</b> into memory.  Memory address is formed by adding <b>imm</b> with contents of <b>regB</b> .                                   |  |  |  |  |
| lw       | Load Word<br>RRI-type                 | 101<br>100            | lw rA, rB, imm     | Load value from memory into <b>regA</b> .  Memory address is formed by adding <b>imm</b> with contents of <b>regB</b> .                                   |  |  |  |  |
| bne      | Branch If<br>Not Equal<br>RRI-type    | 110                   | bne rA, rB, imm    | If the contents of <b>regA</b> and <b>regB</b> are not the same, branch to the address PC+1+ <b>imm</b> , where PC is the address of the bne instruction. |  |  |  |  |
| jalr     | Jump And Link<br>Register<br>RRI-type | 111                   | jalr rA, rB        | Branch to the address in <b>regB</b> .  Store PC+1 into <b>regA</b> , where PC is the address of the jalr instruction.                                    |  |  |  |  |

## 2. RiSC-16 Assembly Language and Assembler

The distribution includes a simple assembler for the RiSC-16 (this is the first project assigned to my students in the computer organization class). The assembler is called "a" and comes as a SPARC executable. Also included is the assembler source code should you wish to recompile for some other architecture (e.g. x86).

The format for a line of assembly code is:

label:<whitespace>opcode<whitespace>field0, field1, field2<whitespace># comments

The leftmost field on a line is the label field. Valid RiSC labels are any combination of letters and numbers followed by a colon. The colon at the end of the label is not optional—a label without a colon is interpreted as an opcode. After the optional label is whitespace (space/s or tab/s). Then follows the opcode field, where the opcode can be any of the assembly-language instruction mnemonics listed in the above table. After more whitespace comes a series of fields separated by commas and possibly whitespace (you need to have either whitespace or a comma or both in between each field). All register-value fields are given as **decimal** numbers, optionally preceded by the letter 'r' ... as in r0, r1, r2, etc. Immediate-value fields are given in either decimal, octal, or hexadecimal form. Octal numbers are preceded by the character '0' (zero). For example, 032 is interpreted as the octal number 'oh-three-two' which corresponds to the decimal number 26. It is *not* inter-

preted as the decimal number 32. Hexadecimal numbers are preceded by the string '0x' (oh-x). For example, 0x12 is 'hex-one-two' and corresponds to the decimal number 18, not decimal 12. For those of you who know the C programming language, you should be perfectly at home.

The number of fields depends on the instruction. The following table describes the instructions.

|      | Assembly-Code Format | Meaning                                                                            |
|------|----------------------|------------------------------------------------------------------------------------|
| add  | regA, regB, regC     | R[regA] <- R[regB] + R[regC]                                                       |
| addi | regA, regB, immed    | R[regA] <- R[regB] + immed                                                         |
| nand | regA, regB, regC     | R[regA] <- ~(R[regB] & R[regC])                                                    |
| lui  | regA, immed          | R[regA] <- immed & 0xffc0                                                          |
| SW   | regA, regB, immed    | R[regA] -> Mem[ R[regB] + immed ]                                                  |
| lw   | regA, regB, immed    | R[regA] <- Mem[ R[regB] + immed ]                                                  |
| bne  | regA, regB, immed    | if ( R[regA] != R[regB] ) {     PC <- PC + 1 + immed     (if label, PC <- label) } |
| jalr | regA, regB           | PC <- R[regB], R[regA] <- PC + 1                                                   |

Anything after a pound sign ('#') is considered a *comment* and is ignored. The comment field ends at the end of the line. Comments are vital to creating understandable assembly-language programs, because the instructions themselves are rather cryptic.

In addition to RiSC-16 instructions, an assembly-language program may contain directives for the assembler. These are often called *pseudo-instructions*. The six assembler directives we will use are **nop**, **halt**, **lli**, **movi**, **.fill**, and **.space** (note the leading periods for **.fill** and **.space**, which simply signifies that these represent data values, not executable instructions).

| Assembly-Code Format | Meaning                              |
|----------------------|--------------------------------------|
| nop                  | do nothing                           |
| halt                 | stop machine & print state           |
| lli regA, immed      | R[regA] <- R[regA] + (immed & 0x3f)  |
| movi regA, immed     | R[regA] <- immed                     |
| .fill immed          | initialized data with value immed    |
| .space immed         | zero-filled data array of size immed |

The following paragraphs describe these pseudo-instructions in more detail:

- The **nop** pseudo-instruction means "do not do anything this cycle" and is replaced by the instruction **add 0,0,0** (which clearly does nothing).
- The **halt** pseudo-instruction means "stop executing instructions and print current machine state" and is replaced by **jalr 0, 0** with a non-zero immediate field. This is described in more detail in the documents *The Pipelined RiSC-16* and *An Out-ofOrder RiSC-16*, in

which HALT is a subset of syscall instructions for the purposes of handling interrupts and exceptions: any JALR instruction with a non-zero immediate value uses that immediate as a syscall opcode. This allows such instructions as syscall, halt, return-from-exception, etc.

- The **lli** pseudo-instruction (*load-lower-immediate*) means "OR the bottom six bits of this number into the indicated register" and is replaced by **addi X,X,imm6**, where **X** is the register specified, and **imm6** is equal to **imm & 0x3f**. This instruction can be used in conjunction with **lui**: the **lui** first moves the top ten bits of a given number (or address, if a label is specified) into the register, setting the bottom six bits to zero; the **lli** moves the bottom six bits in. The six-bit number is guaranteed to be interpreted as positive and thus avoids sign-extension; therefore, the resulting **addi** is essentially a concatenation of the two bitfields.
- The **movi** pseudo-instruction is just shorthand for the **lui+lli** combination. Note, however, that the **movi** instruction *looks* like it only represents a single instruction, whereas in fact it represents two. This can throw off your counting if you are expecting a certain distance between instructions. Thus, it is always a good idea to use labels wherever possible.
- The **.fill** directive tells the assembler to put a number into the place where the instruction would normally be stored. The **.fill** directive uses one field, which can be either a numeric value or a symbolic address. For example, ".fill 32" puts the value 32 where the instruction would normally be stored. Using **.fill** with a symbolic address will store the address of the label. In the example below, the line ".fill start" will store the value 2, because the label "start" refers to address 2.
- The **.space** directive takes one integer **n** as an argument and is replaced by **n** copies of ".fill 0" in the code; i.e., it results in the creation of **n** 16-bit words all initialized to zero.

The following is an assembly-language program that counts down from 5, stopping when it hits 0.

```
lw
                      1,0,count
                                     # load reg1 with 5 (uses symbolic address)
                                     # load reg2 with -1 (uses numeric address)
              lw
                      2,1,1
                                     # decrement reg1 -- could have been addi 1.1.-1
start:
              add
                      1,1,2
                      0,1,start
                                     # loop again if reg1!= 0
              bne
done:
              halt
                                     # end of program
               .fill
count:
neg1:
               .fill
                      -1
startAddr:
                                     # will contain the address of start (2)
               .fill
                      start
```

In general, acceptable RiSC assembly code is one-instruction-per-line. It **is** okay to have a line that is blank, whether it is commented out (i.e., the line begins with a pound sign) or not (i.e., just a blank line). However, a label **cannot** appear on a line by itself; it must be followed by a valid instruction on the same line (a **.fill** directive or **halt/nop/etc** counts as an instruction).

Note that the 8 basic instructions of the RiSC-16 architecture form a complete ISA that can perform arbitrary computation. For example:

- Moving constant values into registers. The number 0 can be moved into any register in one cycle (add rX r0 r0). Any number between -64 and 63 can be placed into a register in one operation using the ADDI instruction (addi rX r0 number). And, as mentioned, any 16-bit number can be moved into a register in two operations (lui+lli).
- **Subtracting numbers.** Subtracting is simply adding the negative value. Any number can be made negative in two instructions by flipping its bits and adding 1. Bit-flipping can be done by NANDing the value with itself; adding 1 is done with the ADDI instruction. Therefore, subtraction is a three-instruction process. Note that without an extra register, it is a destructive process.
- **Multiplying numbers.** Multiplication is easily done by repeated addition, bit-testing, and left-shifting a bitmask by one bit (which is the same as an addition with itself).